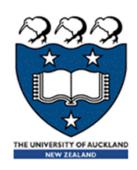

# COMPSCI 101 Principles of Programming

Lecture 25 - Using the Canvas widget to draw rows and columns of shapes

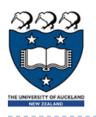

## Learning outcomes

- At the end of this lecture, students should be able to
  - draw 2D shapes using characters
  - draw 2D shapes on a Canvas

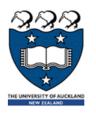

## Drawing 2D shapes using Characters

- We write programs to draw 2D shapes using characters
  - (e.g. asterisks)

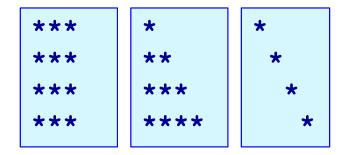

- The way to conceptualize this is to think about the shape as a sequence of rows and to think carefully about how to describe the i<sup>th</sup> row, e.g. drawing a triangle.
- These kinds of problems will help you learn how to write loops by finding appropriate formulas to describe each iteration of the loop in terms of the iteration variable.

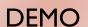

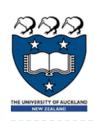

## Printing a Row of characters

The following example prints only one row of '#' characters using a SINGLE for loop.

```
def print_row(number_of_cols):
   for j in range(number_of_cols):
      print('#', end="")
   print()
```

###

Print a new line character (i.e. move to next line)

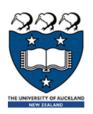

## Printing Multiple Rows of Characters

- To create rows and columns of shapes we need nested loops
  - That is, loops within loops to execute lines of code.

```
Set up all the variables needed for the nested loop
```

```
for ... in loop which dictates how many rows:
Set everything up ready for drawing the row for ... in loop which handles one single row:
draw a single character
move to next line
```

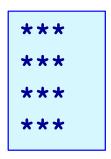

- The first (outer) loop is looping through rows, the inner loop is looping through columns.
- As we go through each column of a given row, we print an asterisk. The result is that we can build any size rectangle we want.

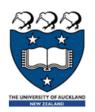

## 1) Printing a Rectangle of Characters

- ▶ To print a rectangle, we need two parameters:
  - number of rows = 4 rows
  - number of columns = 3 columns

```
***

Set up all the variables needed for the nested loop

***

for ... in loop ...

for ... in loop which handles one single row:

draw 3 asterisks

move to next line
```

- The outer for loop contains two statements:
  - ▶ I) inner for loop
  - 2) print(): move cursor to the next line
- The inner for loop contains one statement:
  - statement which prints a character

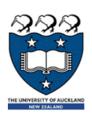

## 1) Printing a Rectangle of Characters

- ▶ To print a rectangle, we need two parameters:
  - number of rows = 4 rows
  - number of columns = 3 columns

```
***
***
***
```

```
***
```

\*\*\*

\*\*\*

\*\*\*

```
Set up all the variables needed for the nested loop
```

```
for ... in range ... 4 rows
for ... in range ... 3 columns
draw I asterisk
move to next line
```

```
def print_square(number_of_rows, number_of_cols):
    for i in range(number_of_rows):
        for j in range(number_of_cols):
            print('*', end="")
        print()
```

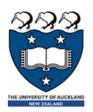

## 2) Printing a right-angle Triangle

- ▶ To print a right-angle triangle, we need one parameter:
  - number of rows = 4 rows

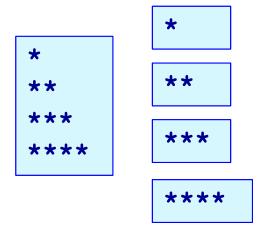

```
Set up all the variables needed for the nested loop

for ... in loop ... 4 rows

for ... in loop which handles one single row:

if it is the first row, draw I asterisk

if it is the second row, draw 2 asterisks

if it is the i<sup>th</sup> row, draw i asterisks

move to next line
```

- The outer for loop contains two statements:
  - ▶ I) inner for loop
  - 2) print(): move cursor to the next line
- The inner for loop contains one statement:
  - statement which prints one or more character(s)

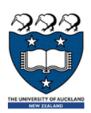

## 2) Printing a right-angle Triangle

- ▶ To print a right-angle triangle, we need one parameter:
  - number of rows = 4 rows

```
*

**

**

**

**

***

***
```

```
Set up all the variables needed for the nested loop

for ... in range ...

for ... in range ...

row = 0, number of columns = 1

row = 1, number of columns = 2

row = 2, number of columns = 3

move to next line
```

```
def print_right_angle_triangle(number_of_rows):
    for row in range(number_of_rows):
        for column in range(row+1):
            print('*', end="")
        print()
```

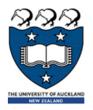

#### Exercise 1

#### Task:

▶ Complete the following code fragment to print ...

```
def print_right_angle_triangle(number_of_rows):
    for row in range(number_of_rows):
        print()
```

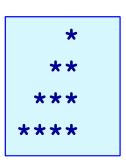

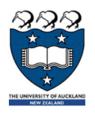

## Program skeleton

- All the programs in this lecture have the following code skeleton.
  - ▶ The draw\_shapes() function is different for each exercise.

```
def main():
    root = Tk()
    root.title("My first Canvas")
    root.geometry("400x300+10+20")
    a_canvas = Canvas(root)
    a_canvas.config(background="pink") #some colour
    a_canvas.pack(fill=BOTH, expand = True)
    draw_shapes(a_canvas)
    root.mainloop()
```

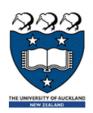

## Drawing 2D shapes on a Canvas

In order to draw a 2D shape (e.g. multiples of squares) on a canvas, we need:

(20,30)

- ▶ The number of rows and number of columns
- Size of each square (size=50)
- Start point (x\_margin, y\_margin) = (20, 30)
- Nested loops
- Coordinates of the top left corner of each square
  - **Example:** 
    - □ 1<sup>st</sup> (20, 30), (70, 30), (120,30) ...
    - $\square$  2<sup>nd</sup> (20, 80), (70,80), (120, 80)
    - ...

squares is 50 pixels by 50 pixels

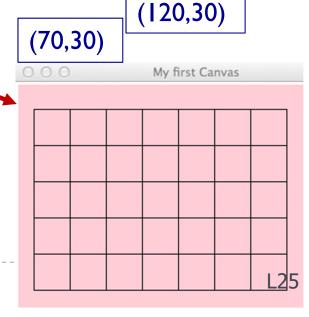

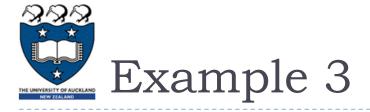

- ▶ Let's look at ONE row of the shape FIRST:
  - x = 20 (starts at 20 on each row)
    - Coordinates of the first square: (20, 30, 70, 80)
    - ...Second square: (70, 30, 120, 80)
       ...Third square(120, 30, 170, 80)

```
x_left = left_hand_side

for j in range(number_of_colums):
    rect = (x_left, y_down , x_left + size, y_down + size)
    a_canvas.create_rectangle(rect)
    x_left += size
```

modify x-coordinate of the square in each iteration

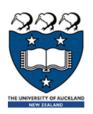

- Now, we look at the entire shape. We need nested loops!
- ▶ The outer loop iterates number of rows.
  - Ist row: coordinate of the top left corner: (20, 30) and the next one is (70, 30) and (120, 30) ...
  - ▶ 2<sup>nd</sup> row: coordinate of the top left corner: (20, <u>80</u>) and the next one is (70, <u>80</u>) and (120, 80) ...
  - ▶ 3<sup>rd</sup> row::coordinate of the top left corner: (20, <u>130</u>) and the next one is (70, <u>130</u>) and (120, 130) ...

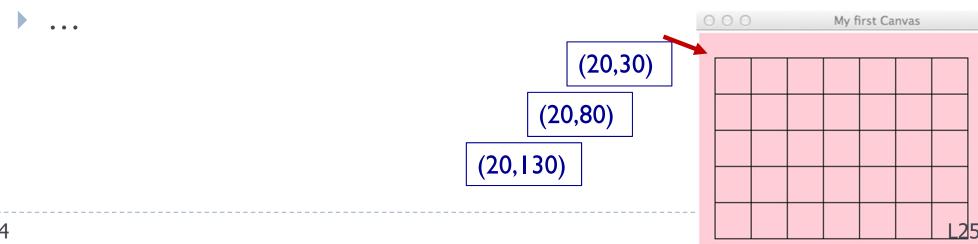

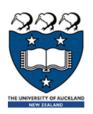

We put them together:

Set up all the variables needed for the nested loop

for ... in loop which dictates how many rows:

Set everything up ready for drawing the row

for ... in loop which handles one single row:

draw a single shape

change the x value to move along the row

change the y value ready for the next row down

Outer loop:

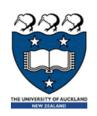

reset the starting position of each row

#### Algorithm:

| 7 | (20,30)<br>x_left = left_hand_side  | (70, 30)<br>x_left += size<br>y no change  | (120, 30)<br>x_left += size<br>y no change  |
|---|-------------------------------------|--------------------------------------------|---------------------------------------------|
|   | (20,80)<br>x_left = left_hand_side  | (70, 80)<br>x_left += size<br>y no change  | (120, 80)<br>x_left += size<br>y no change  |
|   | (20,130)<br>x_left = left_hand_side | (70, 130)<br>x_left += size<br>y no change | (120, 130)<br>x_left += size<br>y no change |

Set up all the variables needed for the nested loop

for ... in loop which dictates how many rows:

Set everything up ready for drawing the row

for ... in loop which handles one single row:

draw a single shape

change the x value to move along the row

change the y value ready for the next row down

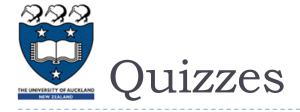

#### Consider the following code fragment:

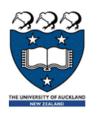

## Example 4

- What should we do in order to draw the following shapes?
  - First row:
    - Fill, draw, fill, draw...
  - Second row:
    - ▶ Draw, fill, draw, fill . . .
  - ▶ Third row
    - Fill, draw, fill, draw...

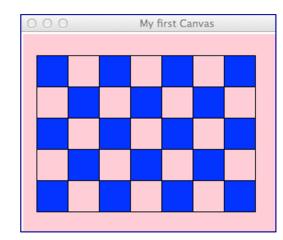

```
rect = (x_left, y_down, x_left + size, y_down + size)
a_canvas.create_rectangle(rect, fill="blue")
```

Command to create the filled square

```
rect = (x_left, y_down, x_left + size, y_down + size)
a_canvas.create_rectangle(rect)
```

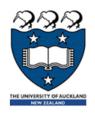

#### Using a Boolean variable

- First row:
  - ► True, False, True, False...
- Second row:
  - ► False, True, False, True...
- ▶ Third row
  - ▶ True, False, True, False...

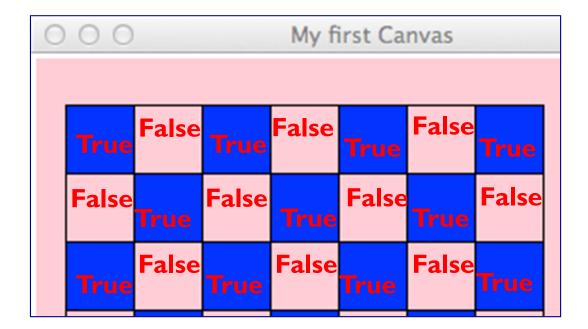

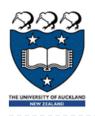

What is the output of the following code fragment?

```
is_filled = True
for i in range(5):
    print(is_filled, end=" ")
    is_filled = not is_filled
```

**True False True False True** 

| i | is_filled |
|---|-----------|
|   | True      |
| 0 | False     |
| I | True      |
| 2 | False     |
| 3 | True      |
| 4 | False     |

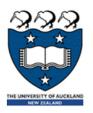

#### We put them together:

Outer loop:

x-margin, y-margin, width, height, first\_in\_row\_filled=True
Set up all the variables needed for the nested loop
set up y-position
for ... in loop which dictates how many rows:
 Set everything up ready for drawing the row
 set up x-position, is\_filled

for ... in loop which handles one single row:

for ... in loop which handles one single row:
 draw a single shape
 change the x value to move along the row
 modify the is\_filled boolean
 change the y value ready for the next row down
 modify the first\_in\_row\_filled boolean

Inner loop

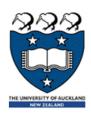

#### Nested Loops:

```
first in row filled = True
for i in range (number of rows):
 x left = left hand side
  is filled = first in row filled
  for j in range (number in row):
    rect = (x left, y down, x left + size, y down + size)
    if is filled:
      a canvas.create rectangle(rect, fill="blue")
    else:
      a canvas.create rectangle(rect)
   x left = x left + size
    is filled = not is filled
 y down = y down + size
  first in row filled = not first in row filled
```

22

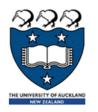

## Example 5

#### Steps:

- ▶ Ist iteration of outer loop -> repeat 5 iterations in the inner loop
- ▶ 2<sup>nd</sup> iteration of outer loop -> repeat 4 iterations in the inner loop
- ▶ 3<sup>rd</sup> iteration of outer loop -> repeat 3 iterations in the inner loop
- ▶ 4<sup>th</sup> iteration of outer loop -> repeat 2 iterations in the inner loop
- ▶ 5<sup>th</sup> iteration of outer loop -> repeat I iteration in the inner loop

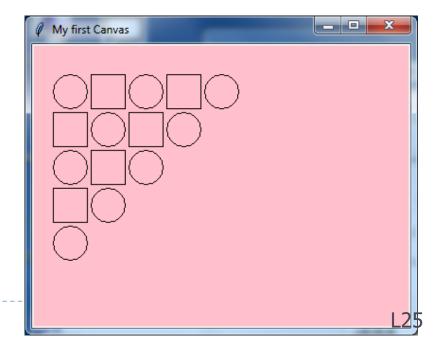

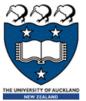

## is\_circle boolean

| THE UNIVERSITY OF AUCKLAND  NW ZEALAND  LOCATION  CITOLOGY  DOUGLOCATI |           |       |       |         |          |       |  |  |  |  |
|------------------------------------------------------------------------|-----------|-------|-------|---------|----------|-------|--|--|--|--|
| first_is_circle                                                        | is_circle |       |       |         |          |       |  |  |  |  |
| True                                                                   | True      | False | True  |         | False    | True  |  |  |  |  |
| False                                                                  | False     | True  | False |         | True     |       |  |  |  |  |
| True                                                                   | True      | False | True  |         |          |       |  |  |  |  |
| False                                                                  | False     | True  |       |         |          |       |  |  |  |  |
| True                                                                   | True      |       | r     | My firs | t Canvas | _ D X |  |  |  |  |
|                                                                        |           |       |       |         |          |       |  |  |  |  |

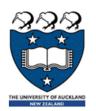

### Exercise 2

#### Draw the canvas

```
def draw_shapes(a_canvas):
   number_of_rows = 6
  size = 30
  y_down = 0
  left_hand_side = size
  for number_along_row in range(1, number_of_rows + 1):
      x_left = left_hand_side
      for j in range(number_along_row):
           rect = (x_left + 2, y_down + 2, x_left + size - 2, y_down
                                                   + size - 2)
           a_canvas.create_oval(rect, fill="blue")
           x_{ext} = x_{ext} + size * 2
      y_down = y_down + size
```

gridlines are of size 30 pixels

My first Canvas